# **PDP**アプローチのススメ

## 2013.6.26中山真孝

## **The PDP Books**

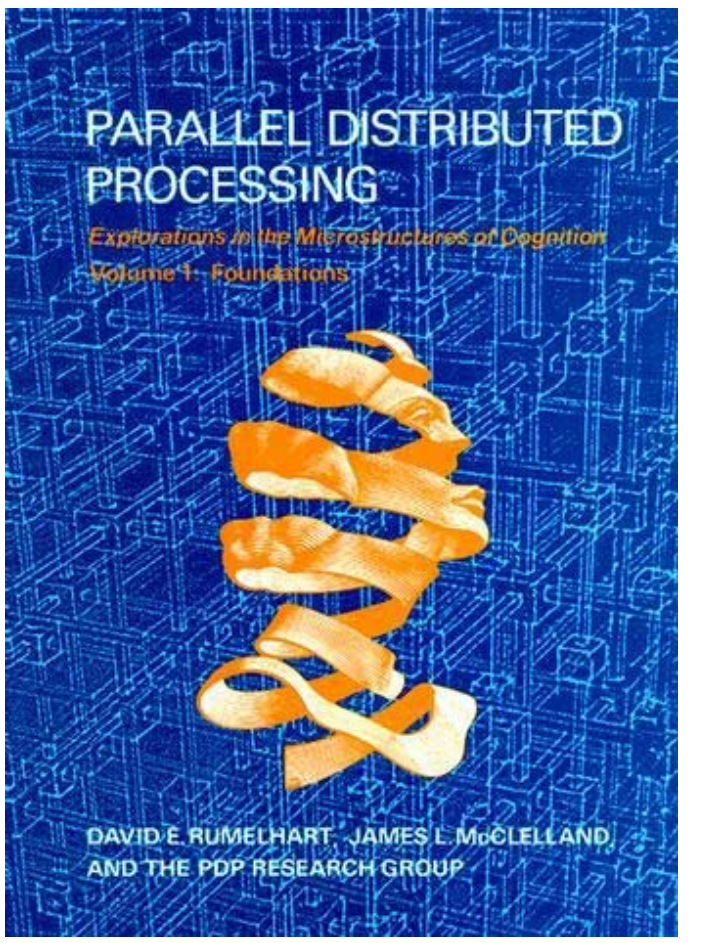

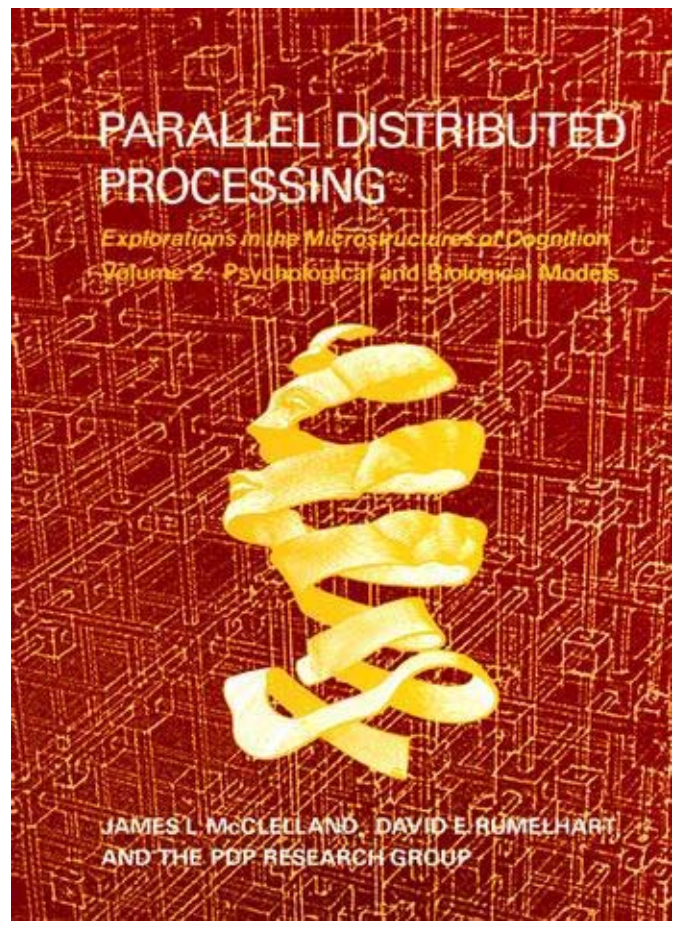

Rumelhart, McClelland and the PDP Research Group (1986) *Parallel Distributed Processing: Explorations in the Microstructure of Cognition.*

# **PDP**モデルの特徴

#### 計算(数理)モデル

(理論上)数式の意味は誰にでも同じなので客観 的で誰でも再現可能

神経生物学的に妥当なモデル

ニューロン様の処理ユニットをもつ計算モデルなの で神経生物学的知見との対応が可能(遺伝子も?)

学習メカニズム・過程のモデル化が可能 発達・学習の(非線形な)軌跡等もモデル化可能

とても人間らしいふるまいをする

# **PDP**アプローチの具体例

#### **Study 1:**

A simple recurrent network model of phonological knowledge

## **Study 2:** 文化的自己観の並列分散処理モデル

# **A simple recurrent network model of phonological knowledge**

#### 現在公開可能な情報

## 日本認知心理学会第**11**回大会にて発表予定 論文集**PDF**(リンク)

# 文化的自己観の並列分散処理モデル

#### 現在公開可能な情報

日本社会心理学会第**54**回大会にて発表予定

## **The nature of the mind**

#### **"Our mind is shaped by the environment", a big message from** Interpretation

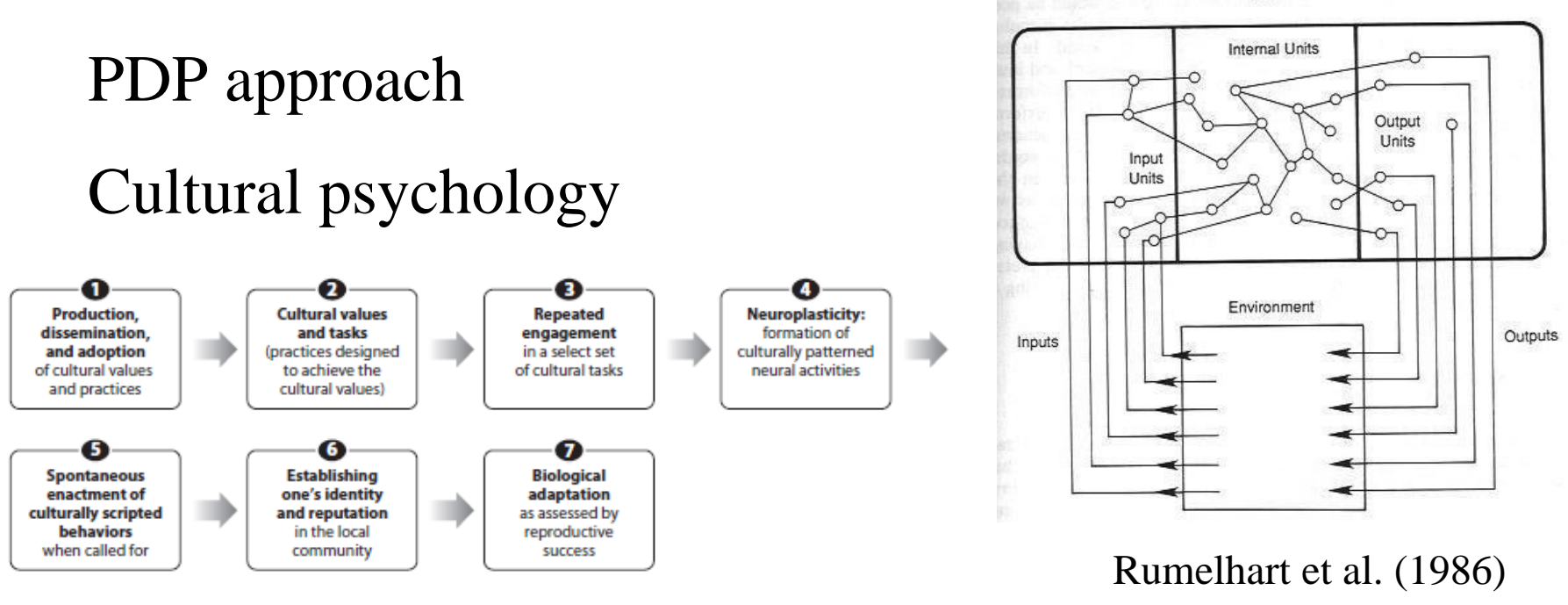

Network

Kitayama & Uskul (2011)

How can these two disciplines contribute to each other?

## **PDP meets cultural psychology**

#### PDP approach allows us to

model neuro-cognitive mechanisms,

simulate learning mechanisms/process,

directly look into the internal representations.

All these features are suitable for cultural psychology!

STOP and

#### **Rethinking Innateness**

こころというものを静的で完成された変化しないも のととらえるとうまくいかないこともある

むしろ環境との相互作用の中で動的に変化しうる ものであると考えた方がよいかもしれない

少なくとも、どのようにまたどのような方法で、ここ ろをとらえるのがよいのか、一度立ち止まって考え てから進むことをおススメする Exercises in PDPアプローチはそのとらえ直しを可能にする

# 心理学と社会とデザインと 心理学の社会的意義とは? 日常生活の役に立つこと?

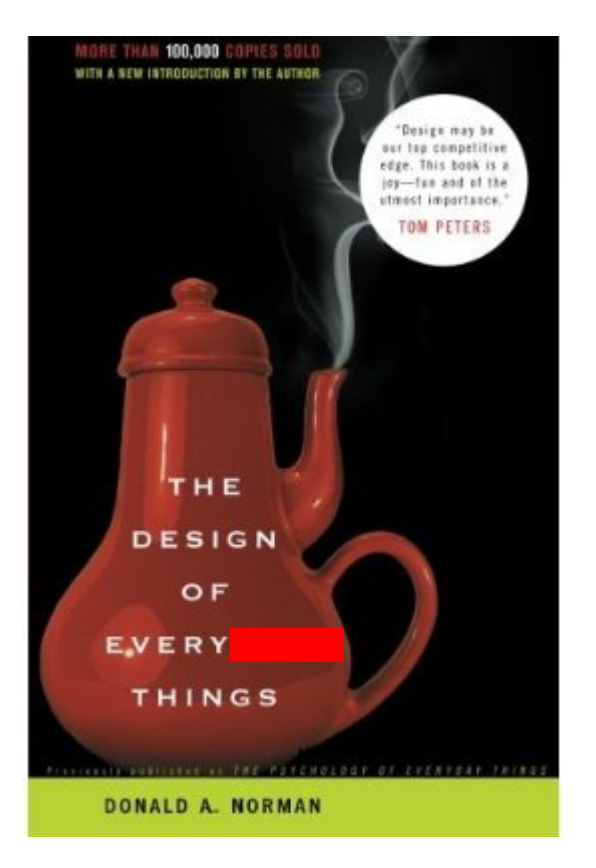

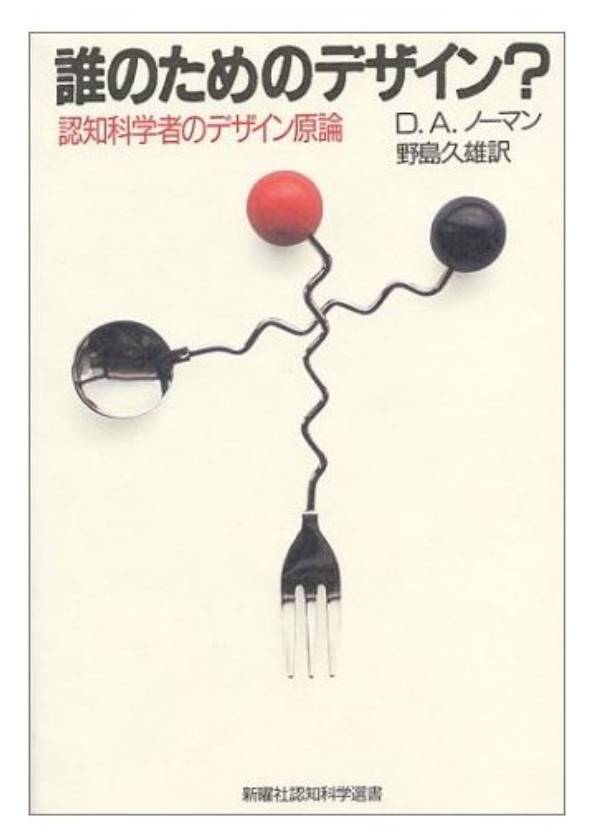

#### 10 日常生活の役に立つことのみが意義ではない

# 心理学と社会とデザインと

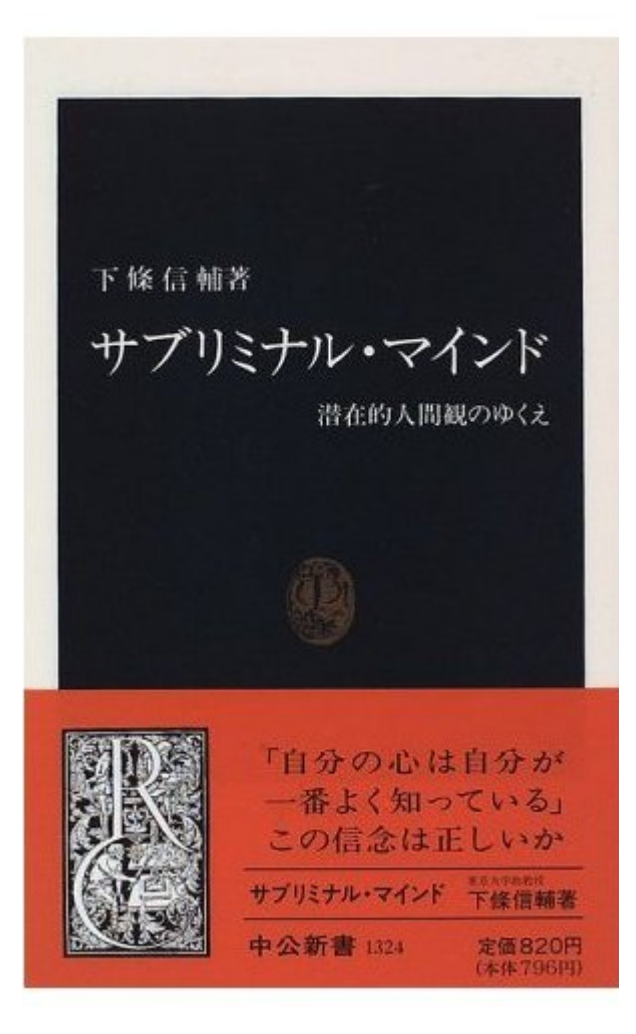

心理学の役割 →時代の人間観をリードする

人間とは? 人間とは自由意思をもつ? 人間とは合理的? 人間とは適応的? 人間とは不合理? 人間とは間違えるもの?

## 心理学と社会とデザインと 人間とは?

環境に対して適応するものである

しかし、その適応は漸次的におこる(部分がある)

本来このゆっくりした適応は複雑な環境へ適応するのに必要だが、 環境の変化が一定以上速いと逆に不適応になるかもしれない また、頻度に敏感になることで適応するが、認知的生物学的制約 により、それは非線形で低頻度なものに対して非常に脆い

 $12$ このような人間観について知ることは、日常のものものの みならず、社会制度(含教育)つまり人間にとっての環境 をデザインする時になくてはならない

#### **LENS** (Light Efficient Neuralnetwork Simulator)

インストールはここから

https://www.stanford.edu/group/mbc/LENSManual/Manual/install ing.html

#授業で使っている人がいるようで、検索するとより簡単にインス トールできるページが見つかるかも

このインストールで必要なのは

LENSはLinuxベースで動いている(らしい)のでそれをWindows or Macで動かせるようにすること

GUIはTcl/Tkで動いている(らしい)のでそれもインストール

おそらくインストールページで書いてあるのはこの手順

# Web上の自習用リソース

LENS関連 LENSマニュアル(左側から読むとよいでしょう)

http://www.stanford.edu/group/mbc/LENSManual/index.html

Tim Rogers先生のページ

http://psych.wisc.edu/Rogers/LENSInfo/LensResources.htm

Quick tutorial for feed-forward networksは入門としてはマニュア ルよりわかりやすいかも

#マニュアルは必ずしも一見してわかるものではないが、必要な ことは書いてあり、Tutorial networkを丁寧に読むとわかるよう になっている

# Web上の自習用リソース

PDP一般 PDP handbookがMcClelland先生により公開されている http://www.stanford.edu/group/pdplab/pdphandbook/

Exercises in Rethinking Innateness が(Elman先生により?)公開 されている

http://crl.ucsd.edu/~elman/Courses/cog202/tlearn.html

O'Reilly先生、Munakata 先生による Computational Explorations in Cognitive Neuroscience http://grey.colorado.edu/CompCogNeuro/index.php/CCNBook/M ain

#### XORネットワークを作ってみる

マニュアルも参照 XORとは何か?は過去資料等参照 http://kyoumu.educ.kyoto-u.ac.jp/cogpsy/personal/Kusumi/datasem09/tanida.pdf http://kyoumu.educ.kyoto-u.ac.jp/cogpsy/personal/Kusumi/datasem06/uchino.pdf

#"#"を行先頭でコメント行にする

cd どこか好きなディレクトリ/LENS #作業ディレクトリを変える #フォルダ名等に日本語が入っていると無理のよう

addNet XOR#大文字小文字にセンシティブなので注意 #"XOR"という名のネットワークを作るぞ

addGroup nyuRyoku 2 INPUT #"nyuRyoku"という名の、2つのユニットからなる、INPUT層を作る

addGroup kakure 2 #"kakure"という名の、2つのユニットからなる、(隠れ)層を作る

addGroup shutsuRyoku 1 OUTPUT #"shutsuRyoku"という名の、1つのユニットからなる、OUTPUT層 を作る

connectGroups nyuRyoku kakure #"nyuRyoku"層から"kakure"層へ(フル)コネクションを作る

connectGroups kakure shutsuRyoku #" kakure"層から"shutsuRyoku"層へ(フル)コネクションを作る

orderGroups nyuRyoku kakure shutsuRyoku #活性化拡散の順序を指定(必要ない場合もある)

## loadExample LENSのディレクトリ/Lens/Examples/xor.ex #example fileを(インストール時にインストールされるExampleから) ロード

#この場合training setになる

train

#トレーニング!

#結果が表示されるはず

######################################################GUIの説明・・・

#### ちょっと複雑なFeedforward networkを作ってみる Rogers先生のページを参照

Simple recurrent networkを作ってみる

Botvinick先生のページ[http://www.princeton.edu/~matthewb/]にBotvinick & Plaut (2006)のコードが公開されているので参考に